Petr Škoda ... editory

*Zpravodaj Československého sdružení uživatelů TeXu*, Vol. 2 (1992), No. 3, 137–141

Persistent URL: <http://dml.cz/dmlcz/149636>

## **Terms of use:**

© Československé sdružení uživatelů TeXu, 1992

Institute of Mathematics of the Czech Academy of Sciences provides access to digitized documents strictly for personal use. Each copy of any part of this document must contain these *Terms of use*.

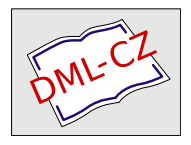

[This document has been digitized, optimized for electronic delivery](http://dml.cz) and stamped with digital signature within the project *DML-CZ: The Czech Digital Mathematics Library* http://dml.cz

. . . editory

Petr Škoda

Vážení TEXisté,

jelikož mi již černé svědomí nedalo spát, musím se alespoň touto formou ozvat k otázce nákupu editoru  $\mathcal{G}\text{T}\text{UG}$ u (prý se rozhodne už v září).

Dosavadní diskusi na stránkách TEXbulletinu jsem nevěnoval příliš pozornosti s tím, že recenzenti editoru s ním budou jistě dokonale seznámeni a budou mít široké zkušenosti z vlastních pracovišť.

S hrůzou jsem ale přečetl číslo 2, podle kterého panuje velká nerozhodnost a nezájem o tuto otázku. Proto cítím jako svou morální povinnost vyjádřit se k C SEDu.

Trochu historie: Na kterési T<sub>E</sub>Xové akci v Karlíně se Petr Sojka zmínil, že jeho známý Petr Ševeček nabízí konzistentní instalaci emT<sub>E</sub>Xu (za cenu disket) spolu s vlastním editorem a přejatým českým a anglickým spelling-checkerem za asi 5 000 Kčs. Protože na našem pracovišti (astronomický ústav ČSAV) začala popularita T<sub>E</sub>Xu vzrůstat a ukradený PCT<sub>EX</sub> měl spoustu nedostatků (a navíc byl nelegální), rozhodli jsme se systém a editor C SED tehdy verze 1.2 koupit.

Překvapil na první pohled. Měl perfektně řešenou češtinu s možností vlastní definice klávesnic i screen fontů, zabudovaný spellchecker fy Delta, pull-down menu a spoustu komfortních funkcí, obdélníkové bloky, budíček, hodiny a obrovské možnosti maker. Sám se adaptoval na grafickou kartu a na rozdíl od T602 tehdejší verze 1.x nevypadal tak "pouťově" — myslím tvary znaků a jejich čitelnost. A měl až 9 oken s možností přesunu bloku mezi nimi bez clipboardu. Navíc byl zaměřen velmi efektivně programátorsky, a tak nezobrazoval WYSIWYG fonty, ale tiskový program se vyvolával zvlášť s možností definice tiskáren atd. Umožňoval změnu kódování, a to dokonce podle Novákových fontů TEXu (ty jsme ale bohužel neměli). Spolu s ním přišel i konvertor, který konvertoval mezi editorem a T602, WP a LAT<sub>E</sub>Xovými makry \it \bf atd. Samozřejmostí bylo ovládání podle Wordstaru resp. Borland Turbo editorů. A hlavně s emTEXem sám skákal na řádek s chybou při překladu (při použití jednoduchého menu) a skákal i na další chybu podle logu.

Začátkem letošního roku jsme upgradeovali na novou verzi 1.4., ke které jsme navíc dostali překladové slovníky č–a a a–č podle Oplatka (zabudované do menu). To bude patrně recenzovaná verze. Proto nyní můj pohled na tuto verzi, popř. doplnění recenzí:

## klady:

- možnost uložení konfigurací i maker do konfiguračního souboru, který lze udat na příkazové řádce, popř. použít soubor v uživatelském adresáři, a pokud není, použije se standardní nastavení z adresáře editoru. Tak lze mít v každém adresáři soubor s jinými makry a parametry
- možnost definice vlastní grafické karty (i větší rozlišení podle kódu pro  $\text{int}10$  — jako dviscr emT<sub>E</sub>Xu)
- budíček (mně funguje dobře a používám jej, nefunguje pouze, jsem-li v DOS shellu, ale po návratu zpět mě hned upozorní)
- práce s bloky, i obdélníkové, snadný přesun mezi okny
- vyhledávání párových závorek
- možnost abecedního řazení i českého v daném sloupcovém bloku
- $-$  dokonce i sčítání čísel pod sebou v bloku (v T<sub>E</sub>Xu se asi neužije moc)
- vyhledávání a substituce jdou i v rámci bloku
- možnost vlastní definice klávesnice, a to i polohy horké klávesy pro háček, lze např. udělat i háček a š, což dá  $#$  (nemusím přepínat scrlock do US klávesnice)
- fajnovosti záměny textu např. v daném bloku nahradit velká písmena malými nebo opačně, zrušit diakritiku, nahradit měkké mezery tvrdými atd.
- korekce pro TEX (ignorování command sekvencí a závorek)
- oddělení tiskového programu zvlášť, většinou se moc nepoužije, protože tisknout lze přímo blok do PRN, lze definovat i vlastní fonty pro DOWNLOAD
- automatické zálohování, které proběhne samo po dané době (a nemusím něco zmáčknout jako u ChiWriteru), naopak pokud jsem soubor nezměnil, nedělá se. To je podle mě ideální a odpovídá to požadavku kolegy Demela. (Provede se vždy po uplynutí nastavené doby v celou minutu, tedy pokud jsem nastavil dobu na 1 minutu a napíšu něco v 56. sekundě, uloží se to se zdvořilým upozorněním "moment prosím"<br>== 4 sekundu za 4 sekundy.)
- možnost zadat jak 1 DOS příkaz (např. používám nc, popř. logování příslušné síťové tiskárny) tak po ENTERu skočit do DOS Shellu (pro J. Chlebíkovou)
- spousta dalších funkcí, která mně jako uživateli  $\operatorname{\mathsf{\mathcal{G}\hspace{-1.4ex}E\!D}}$ u připadá samozřejmá, pro uživatele jiného editoru by to bylo překvapení

## zápory:

- nepracuje s myší, a co je horší, ani s různými simulátory klávesových sekvencí, dodávaných s myší (Genius gmmenu, Logitech logimenu atd.)
- neumí pracovat s libovolně dlouhými soubory jako Norton Editor. To by opravdu chtělo dodělat;
- nemá funkci UNDO, která by si pamatovala veškeré sekvence (nejen deletované řádky) — to je potřebné při nahrazováních pomocí složitějších maker;
- má poměrně stručný help, kde není vše, co v manuálu zde nechápu, co je v recenzi zmiňovaný kontextově závislý help k TEXu, patrně novinka, kterou nám autor zapomněl asi oznámit v rámci upgrade programu. (To bych mu asi vytkl obecně, protože o nové verzi jsem se musel dozvědět sám z reklamy na INVEXU — výhody legální instalace i vyplněné registrační karty se jaksi vytratily.)
- Při zapnutí režimu word wrap sice hezky formátuje zdrojový text, ale dá tam měkký konec řádky 0E 0A, což TEX nebere a hlásí chybný znak ~~K, přesněji řečeno to asi ignoruje jako mezeru, a teprve je--li řádek dlouhý (odhadem 350 znaků?), přeteče. Zajímavé je, že si toho nikdo z recenzentů nevšiml. Já potom musím označit celý text jako blok a dát funkci ^KG — rozdělení odstavce na samostatné řádky. Proto radši WW vypínám a dělím si řádky sám enterem, což ale je nepohodlné, a při psaní bez sledování obrazovky mám dlouhé řádky, které musím dělit dodatečně. Navíc soubory s 0E 0A nelze používat v jiných programech, které vyžadují 0D 0A.

Podle mého mínění, jde o editor, který má asi nejblíž k požadavkům uživatele TEXu a má i slibnou budoucnost pro použití jako univerzální editor pro programátory. Nyní připomínky, co by se mělo zlepšit a co by mělo naše sdružení požadovat v případě zakoupení multilicence:

1) práce s myší, a to tak, aby kurzor myši byl nezávislý na kurzoru klávesnice (to např. T602 nemá). Tak si mohu označit začátek bloku kurzorem a konec myší a opačně. Volitelná tlačítka myši by měla mít možnost konfigurace např. pro volání blokových operací, popř. uživatelských maker — např. abych měl pravé tlačítko na přesun bloku a prostřední na volání svého makra např. na ^W

- 2) práci s libovolně velkými soubory (jako např. Norton Editor)
- 3) plnohodnotné UNDO
- 4) možnost konfigurace tak, aby se měkké konce řádky nedělaly a bylo možné použít wordwrap mód, nebo lépe aby se při uložení souboru nahradily samy měkké konce tvrdými 0D 0A.

Podle možností by bylo dobré respektovat i připomínky recenzentů, které zde shrnu:

- práce s okny vedle sebe, popř. se překrývajícími. Možnost posuvu i změny velikosti ze všech rohů myší.
- oprava zobrazení dlouhé cesty ve stavové řádce
- možnost vypnutí pamatovací řádky dole, popř. doplnění všech příkazů od dané sekvence i s momentálním zvětšením — tím chci říci, že zmáčknu-li ctrl-K, objeví se mi všechny možnosti pokračovaní, nejen vybrané, pokud je jich moc, udělat 2–3 řádky dole.
- možnost označení celé řádky jako bloku bez skoku na začátek
- u hledaní párových závorek nepřesouvat textem, pokud mám závorky v okně
- vyhledávání párů Begin, End popř. dolaru a dvojdolaru (tak aby hledal právě 1 nebo právě 2 dolary.
- Možnost při vyhledávání řetězců hledat kombinace více mezer a tvrdých konců řádků — prostě TEXovsky — toto ale udělat vypínatelné, někdy je třeba hledat slovo s právě 1 mezerou — u delimitovaných parametrů, popř. možnost nějak vložit jako součást vyhledávacího řetězce Newline (např. Norton Editor to umí).
- možnost zrušení barevného označování jiných druhů písma, protože mám-li v textu tabulátor 09, tak je zvýrazněn celý řádek červeně jako kurzíva, což ruší
- bylo by krásné, kdyby editor umožňoval i měnit texty v binárních souborech, tzn., že by nezobrazitelné znaky zobrazil jako např. tečku a nevkládal by nic, jen by soubor rozřezal podle nastavených okrajů (musel jsem jednou např. nahrazovat v dvi souboru odkazy na amr fonty odkazy na cmr, a jelikož jsem nenašel na PC žádný editor, musel jsem psát program v Pascalu), kdyby ještě umožňoval vkládat znaky, které mohu dávat pomocí ALT xxx z klávesnice, hlavně form feed, newline a 000, a měl možnost zobrazovat a editovat v hexa módu, stal by se jistě i oblíbeným editorem programátorů — ne $T_{F}X$ istů. Ale to

jsem se dostal od požadavku na T<sub>E</sub>Xeditor daleko, nebo myslíte, že ne?

Vzhledem ke kódování povelů jako pro Turbo editory se domnívám, že by přechod na C SED nebyl pro nikoho tak těžký, a jistě by výhody nového C SEDu rychle docenili i neTEXisté (zvláště při splnění posledního bodu). Uživatelé na našem ústavu si ani jiný editor pro TEXování a psaní fortranských programů než C SED představit neumí. Po Norton editoru sahají jen kvůli dlouhým souborům!!

Nechť je tento příspěvek považován zároveň za kladné hlasovaní nejméně 10 lidí (z kolektivního člena) a mě individuálního za zakoupení a hlavně vylepšení C SEDu pro potřeby C STUGu.

> Petr Škoda, astronomický ústav ČSAV Ondřejov aststel@csearn

## Program MNU: Konfigurovatelné menu pro spouštění aplikací pod DOSem

Petr Olšák

Československé sdružení uživatelů T<sub>E</sub>Xu zpřístupnilo svým členům i veřejnosti program TEX pro počítače IBM PC ve formě balíku programů emTEX, který pochází z dílny Eberharda Mattese. Do tohoto balíku byl zařazen už dříve používaný systém MENU, jehož autorem je Jiří Hnát. MENU umožňuje spouštět jednotlivé programy, související s přípravou dokumentu v TEXu.

Tento systém MENU má mnoho předností a několik nevýhod. Inspiroval jsem se jeho přednostmi a poučil z jeho nevýhod a vytvořil jsem jiný program, který by mohl stávající systém MENU nahradit.

Aby se to nepletlo, nazval jsem tento nový program podobně: MNU. Výsledek své práce jsem předal k volnému šíření C STUGu jako dárek ke konferenci konané v září.